# Bayes: Part II

## Bayes' Theorem

 $P(\left|y\right| \theta)P(\theta)$  $P(\mathcal{y})$ Posterior **Likelihood** Prior

$$
P(\theta|y) =
$$

$$
= \frac{P(y|\theta)P(\theta)}{\int_{-\infty}^{\infty} P(y|\theta)P(\theta)d\theta}
$$

# Review

- Bayes Rule
- False Positives example
- XKCD example
- Bayes' Billiard table
- Posterior
	- Is a PDF
	- Is updatable
- Priors = external information

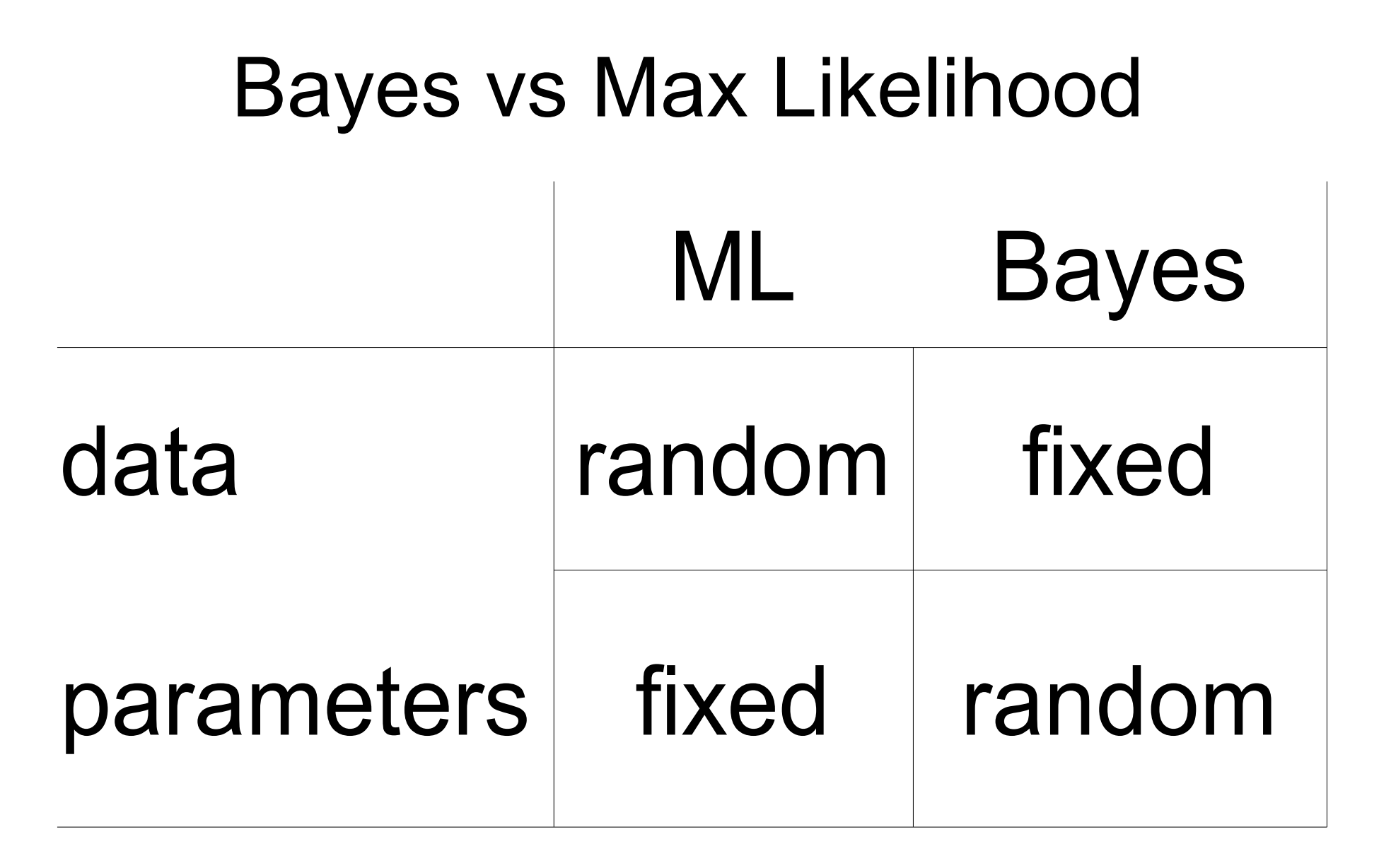

Random as in "has a PDF" Not as in a random draw from a PDF

# Priors

- Makes it possible to calculate a posterior density of the model parameter rather than the likelihood of the data
- Provides a way of incorporating information that is external to the data set(s) at hand
- Inherently sequential

Previous Posterior = New Prior

# Where do Priors come from?

• Uninformative / vague

**- Ch Prior specification must** nt, allows the be "blind" to the data in • Prev **the analysis!!**

– Mu

 $\bullet$ 

- <sup>Va</sup> No "double dipping" --"The lea **leads to falsely**
	- $-$  Me $\qquadqquad \qquad$  overconfident results
- Expert knowledge

# How do I choose a prior PDF?

- Analogous to how we choose the data model
	- Range restrictions, shape, etc.
- Conjugacy
	- A prior is conjugate to the likelihood if the posterior PDF is in the same family as the prior
	- Allow for closed-form analytical solutions to either full posterior or (in multiparameter models) for the conditional distribution of that parameter.
	- Modern computational methods no longer require conjugacy

## Example: Tree mortality rate

• Data: observed  $n=4$  trees,  $y=1$  died this year

$$
L = P(y|\theta) = \text{Binom}(y|\theta, n)
$$

• Prior: last year observed n 0 =2 trees, y 0 =1 died

$$
Prior = P(\theta) = Beta(\theta | y_0, n_0 - y_0)
$$

$$
P(\theta|y) \propto \text{Binom}(y|\theta, n) \text{Beta}(\theta|y_0, n_0 - y_0)
$$
  

$$
P(\theta|y) \propto {n \choose y} \theta^y (1-\theta)^{n-y} \times \frac{\theta^{y_0-1} (1-\theta)^{n_0-y_0-1}}{\text{B}(y_0, n_0 - y_0)}
$$

$$
P(\theta|y) \propto \theta^{y+y_0-1} (1-\theta)^{n-y+n_0-y_0-1}
$$

 $P(\theta|y) = \text{Beta}(\theta|y + y_0, n + n_0 - y - y_0)$ 

#### Beta-Binomial Model

 $P(\theta|y) = \text{Beta}(\theta|y + y_0, n + n_0 - y - y_0)$  $= \text{Beta}(\theta|2,4)$ 

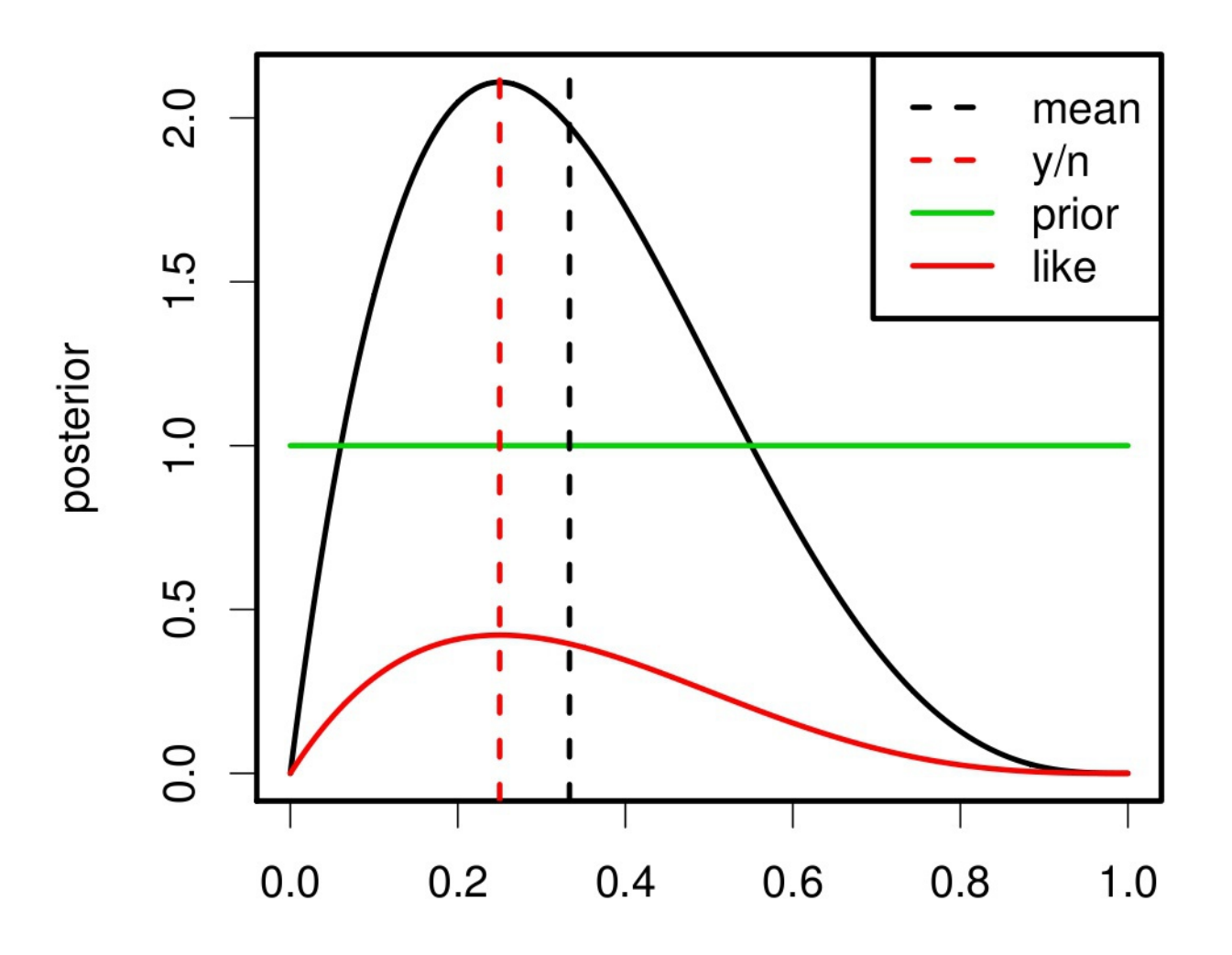

theta

## How much impact does the prior have on the analysis?

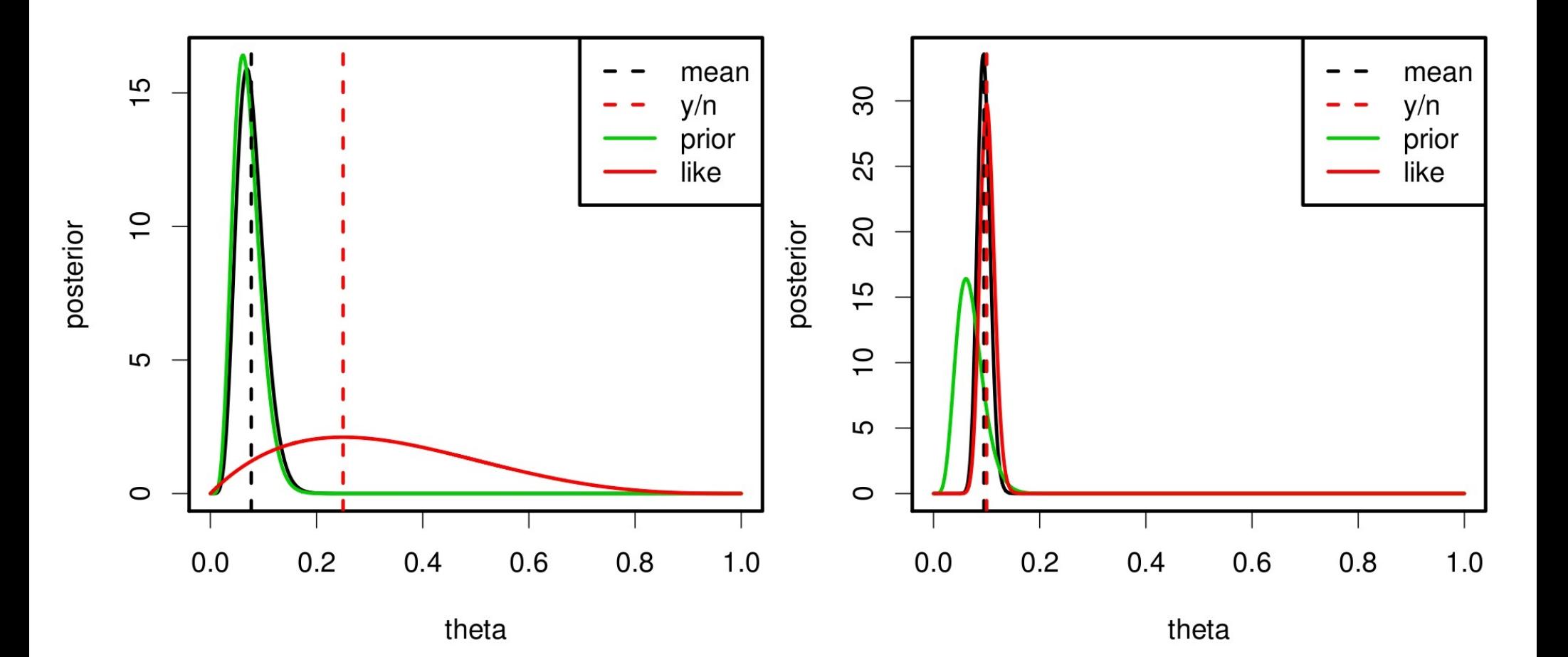

# General pattern

- Write down likelihood
	- Data model
	- Process model
- Write down priors for ALL free parameters in the likelihood
	- Parameter model
- Solve for posterior distribution of model parameters

# Example: Normal mean and variance

• First case: Mean with known variance

$$
L = p(y|\mu) = N(y|\mu, \sigma^2) \propto \exp\left[\frac{-(y-\mu)^2}{2\sigma^2}\right]
$$
  
prior = p(\mu) = N(\mu|\mu\_0, \tau^2) \propto \exp\left[\frac{-(\mu-\mu\_0)^2}{2\tau^2}\right]

 $p(\mu|y) \propto p(y|\mu) p(\mu) = N(y|\mu, \sigma^2) \cdot N(\mu|\mu_0, \tau^2)$ 

$$
\propto \exp\left[\frac{-(y-\mu)^2}{2\sigma^2}\right] \cdot \exp\left[\frac{-(\mu-\mu_0)^2}{2\tau^2}\right]
$$

$$
= \exp\left[-\frac{1}{2}\left(\frac{(y-\mu)^2}{\sigma^2} + \frac{(\mu-\mu_0)^2}{\tau^2}\right)\right]
$$

$$
p(\mu|y) \propto \exp\left[-\frac{1}{2}\left(\frac{(y-\mu)^2}{\sigma^2} + \frac{(\mu-\mu_0)^2}{\tau^2}\right)\right]
$$

#### Looks like a Normal PDF

$$
p(\mu|y) \propto \exp\left[\frac{-(\mu-Vv)^2}{2V}\right]
$$

$$
p(\mu|y) \propto \exp\left[\frac{-(\mu-Vv)^2}{2V}\right]
$$

Can be expanded to...

$$
\exp\left[\frac{-\mu^2 - 2\mu V v + V^2 v^2}{2V}\right]
$$

$$
\exp\left[\frac{-1}{2V}\mu^2 - \nu\mu + \frac{1}{2}Vv^2\right]
$$

$$
p(\mu|y) \propto \exp \left[ -\frac{1}{2} \left( \frac{(y-\mu)^2}{\sigma^2} + \frac{(\mu-\mu_0)^2}{\tau^2} \right) \right]
$$

#### Can be expanded to...

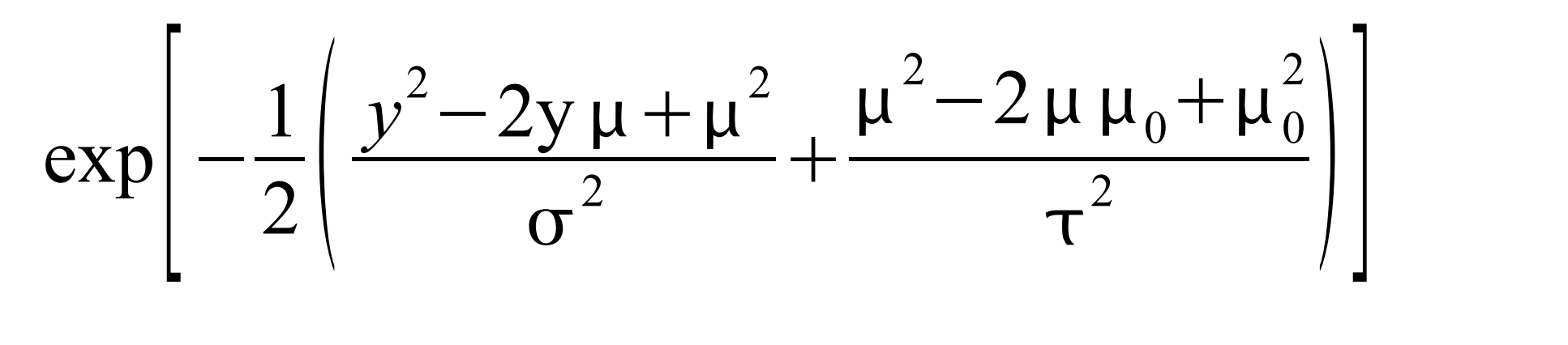

 $\exp\left(-\frac{1}{2}ar^2\right)$ 1  $2 \vert c$ 1  $\sigma$  $\frac{1}{2}$  + 1  $\tau^2$ <sup>r</sup>  $\mu$  $2+\frac{1}{c}$ *y*  $\sigma$  $\frac{1}{2}$  +  $\mu_0$  $\mathcal{T}$ 2  $\vert$   $\vert$  $\mu$   $$ *y* 2  $2\sigma$  $\frac{1}{2}$  $\mu_0^2$ 2  $2\,\tau^{\,2}\,\big\|$ 

$$
\exp\left[-\frac{1}{2}\left(\frac{1}{\sigma^2} + \frac{1}{\tau^2}\right)\mu^2 + \left(\frac{y}{\sigma^2} + \frac{\mu_0}{\tau^2}\right)\mu - \frac{y^2}{2\sigma^2} - \frac{\mu_0^2}{2\tau^2}\right]
$$

$$
\exp\left[\frac{-1}{2V}\mu^2 - \nu\mu + \frac{1}{2}V\nu^2\right]
$$

$$
\frac{1}{V} = \frac{1}{\sigma^2} + \frac{1}{\tau^2}
$$

$$
\nu = \frac{y}{\sigma^2} + \frac{\mu_0}{\tau^2}
$$

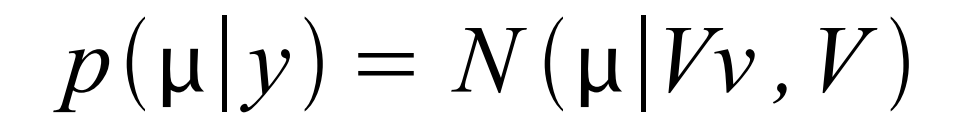

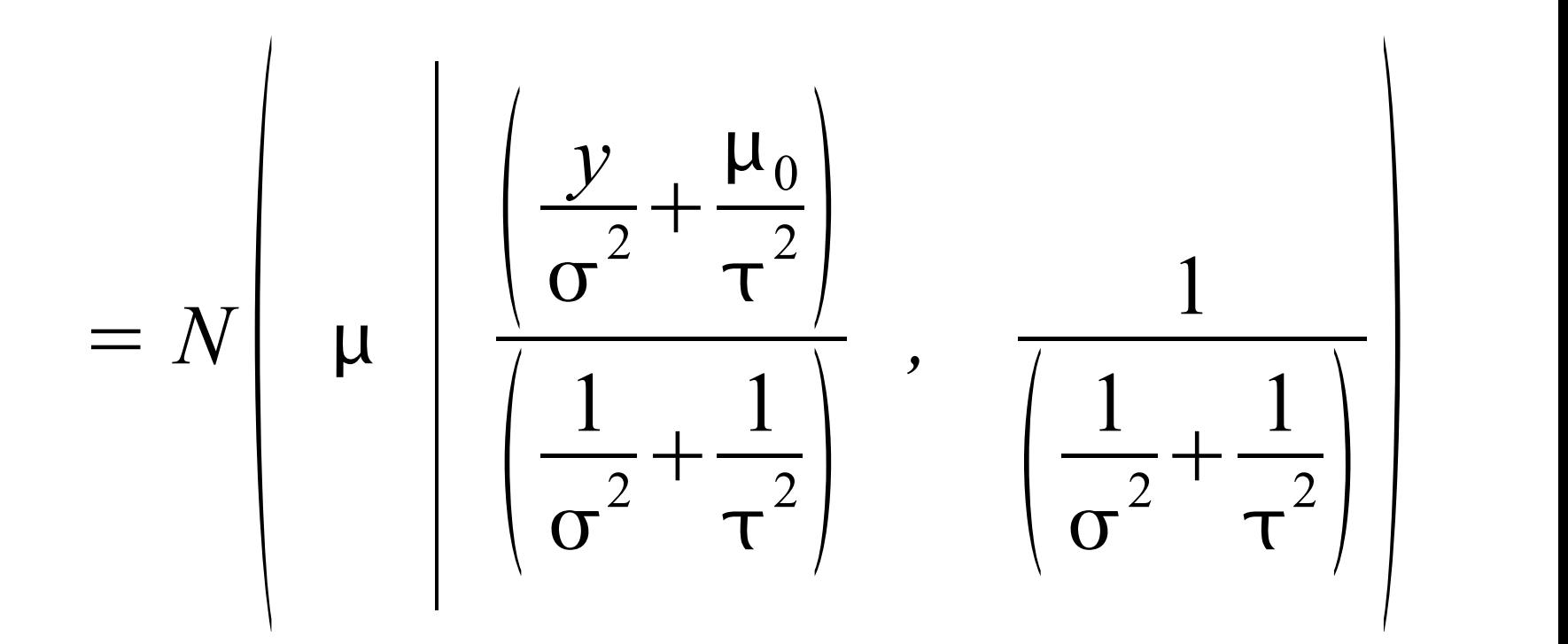

Precision weighted average of data and prior

Precision = 1/variance

### Second case: Multiple data points

$$
p(\mu|y) \propto \prod_{i=1}^{n} N(y_i|\mu, \sigma^2) \cdot N(\mu|\mu_0, \tau^2)
$$

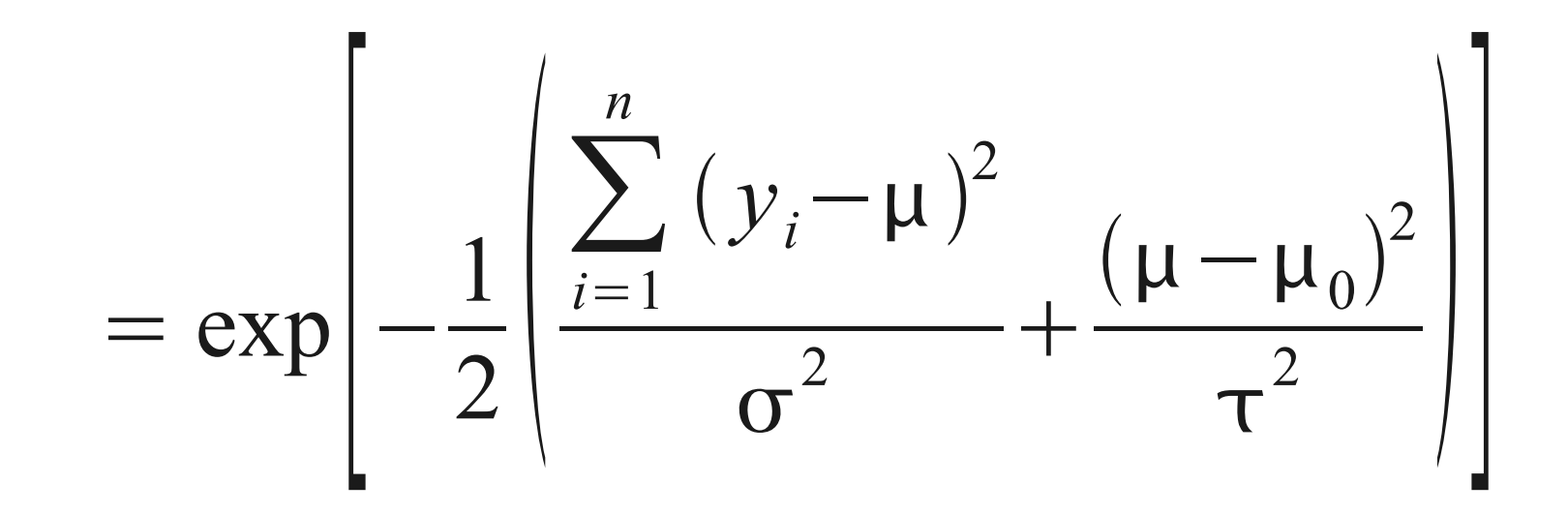

$$
= \exp \left[-\frac{1}{2} \left( \frac{\sum_{i=1}^{n} (y_i - \mu)^2}{\sigma^2} + \frac{(\mu - \mu_0)^2}{\tau^2} \right) \right]
$$

$$
\frac{1}{V} = \sum \frac{1}{\sigma^2} + \frac{1}{\tau^2} = \frac{n}{\sigma^2} + \frac{1}{\tau^2}
$$

$$
v = \sum \frac{y_i}{\sigma^2} + \frac{\mu_0}{\tau^2} = \frac{n}{\sigma^2} \bar{y} + \frac{\mu_0}{\tau^2}
$$

 $p(\mu|y) = N(\mu|Vv, V)$ 

$$
\frac{1}{V} = \frac{n}{\sigma^2} + \frac{1}{\tau^2}
$$

$$
\lim_{n\to\infty}Vv=\overline{y}
$$

$$
v = \frac{n}{\sigma^2} \bar{y} + \frac{\mu_0}{\tau^2}
$$

$$
\lim_{n\to\infty}V=\frac{\sigma^2}{n}
$$

## Example

- Assume a prior that is  $N(\mu|\mu_0=90,\tau^2=2)$
- Compare fits of two data sets that have the same sample mean  $\bar{Y}$  = 100 and variance = 10 but vary in sample size:  $n = 5$  vs  $n = 20$

## $n = 5$

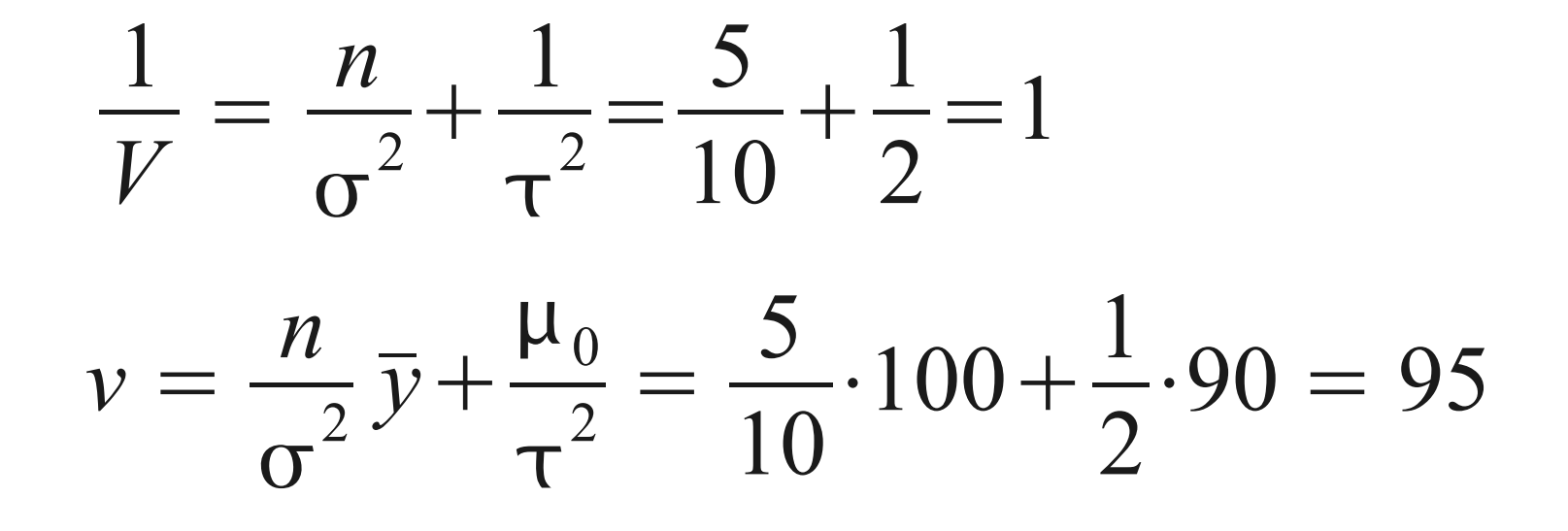

 $p(\mu|\nu) = N(\mu|95,1)$ 

## $n = 20$

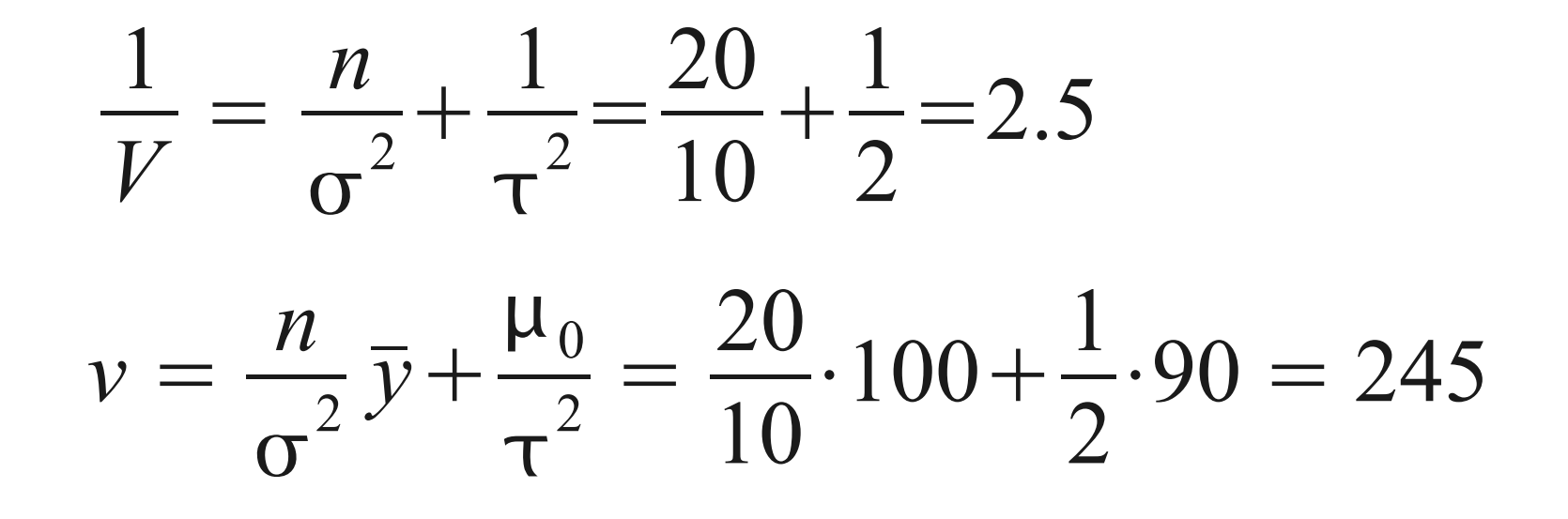

 $p(\mu|\nu) = N(\mu|98, 0.4)$ 

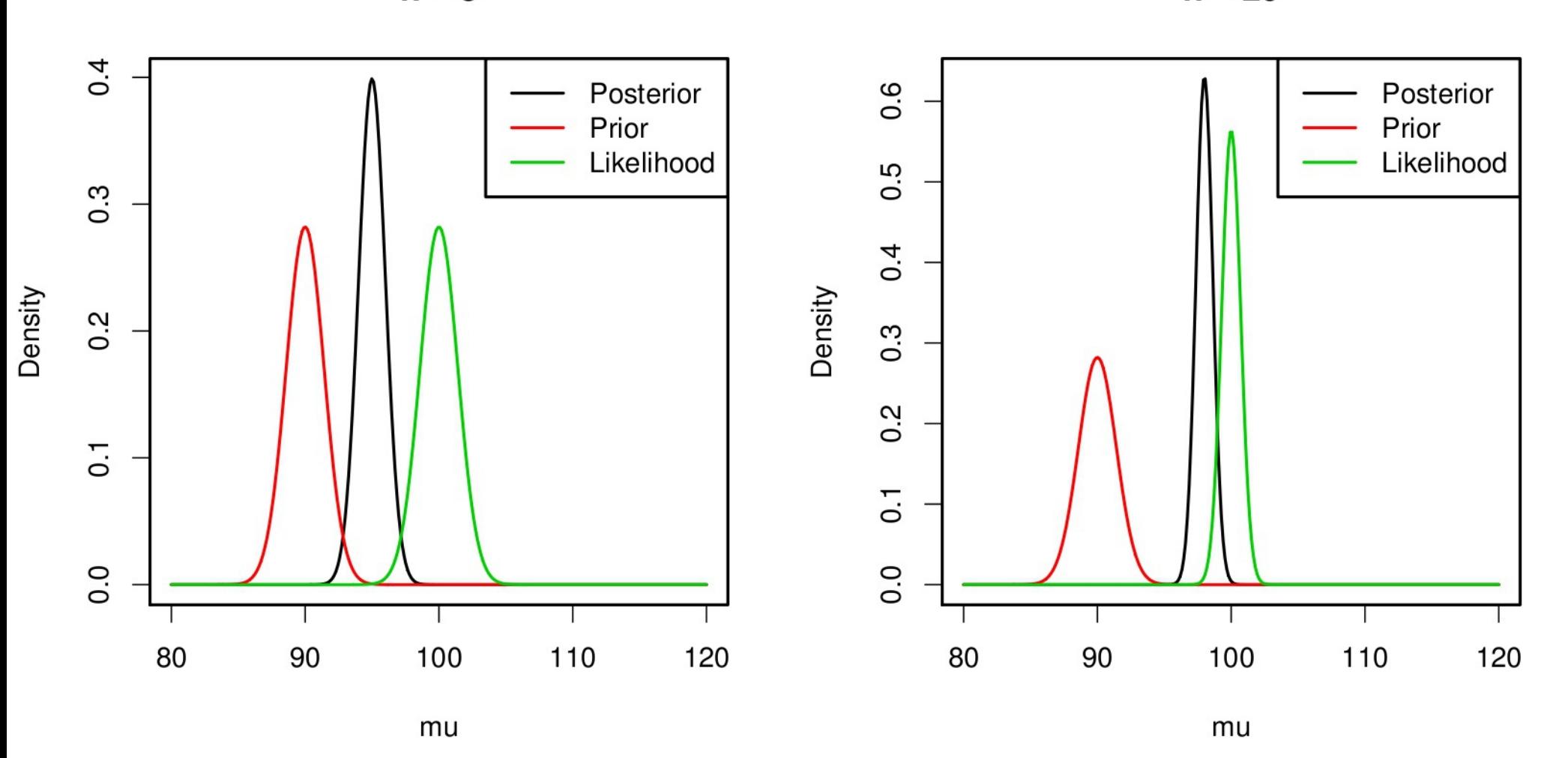

 $n = 5$ 

 $n = 20$ 

## Third case: Known mean, unknown variance

$$
L = p(\vec{y}|\sigma^2) = N(\vec{y}|\mu, \sigma^2) \propto \prod_{i=1}^{n} (\sigma^2)^{\frac{-1}{2}} \exp\left[\frac{-(y_i - \mu)^2}{2\sigma^2}\right]
$$
  
prior =  $p(\sigma^2) = IG(\sigma^2|\alpha, \beta) \propto (\sigma^2)^{-(\alpha+1)} \exp\left(-\frac{\beta}{\sigma^2}\right)$ 

• Inverse Gamma commonly chosen because of conjugacy

 $p(\sigma^2|\vec{y})\propto p(\vec{y}|\sigma^2)p(\sigma^2)=N(\vec{y}|\mu,\sigma^2)\cdot IG(\sigma^2|\alpha,\beta)$ 

$$
\propto (\sigma^2)^{-\frac{n}{2}} \exp \left[ \frac{-\sum (y_i - \mu)^2}{2\sigma^2} \right] \cdot (\sigma^2)^{-(\alpha+1)} \exp \left[ \frac{-\beta}{\sigma^2} \right]
$$

$$
= (\sigma^2)^{-(\frac{n}{2}+\alpha+1)} \exp\left[-\frac{1}{\sigma^2}\left(\beta+\frac{1}{2}\sum_{i}(y_i-\mu)^2\right)\right]
$$

$$
p(\sigma^2|y) = (\sigma^2)^{-(\frac{n}{2}+\alpha+1)} \exp\left[-\frac{1}{\sigma^2}\left(\beta+\frac{1}{2}\sum(y_i-\mu)^2\right)\right]
$$

Looks like an Inverse Gamma PDF

$$
IG(\sigma^{2}|a, b) \propto (\sigma^{2})^{-(a+1)} \exp\left(-\frac{b}{\sigma^{2}}\right)
$$
  

$$
p(\sigma^{2}|y) = IG\left(\sigma^{2}|\alpha + \frac{n}{2}, \beta + \frac{1}{2}\sum_{\text{sample size}} (y_{i} - \mu)^{2}\right)
$$

## Example

- Assume a prior that is  $IG(\sigma^2 | \alpha = 1, \beta = 250)$
- Compare fits of two data sets that have the same mean  $= 0$  and same sample variance  $=$ 100 but vary in sample size:  $n = 5$  vs  $n = 20$
- This would give a sum of squares of 500 and 2000 respectively

## $n=5$

$$
p(\sigma^2|y) = IG \left(\sigma^2 \middle| \alpha + \frac{n}{2}, \beta + \frac{1}{2} \sum (y_i - \mu)^2 \right)
$$
  
=  $IG \left(\sigma^2 \middle| 1 + \frac{5}{2}, 100 + \frac{1}{2} 500 \right)$   
=  $IG \left(\sigma^2 \middle| 3.5, 350 \right)$ 

 $n=20$ 

$$
p(\sigma^2|y) = IG \left(\sigma^2 \middle| \alpha + \frac{n}{2}, \beta + \frac{1}{2} \sum (y_i - \mu)^2 \right)
$$
  
=  $IG \left(\sigma^2 \middle| 1 + \frac{20}{2}, 100 + \frac{1}{2} 2000 \right)$   
=  $IG \left(\sigma^2 \middle| 11, 1100 \right)$ 

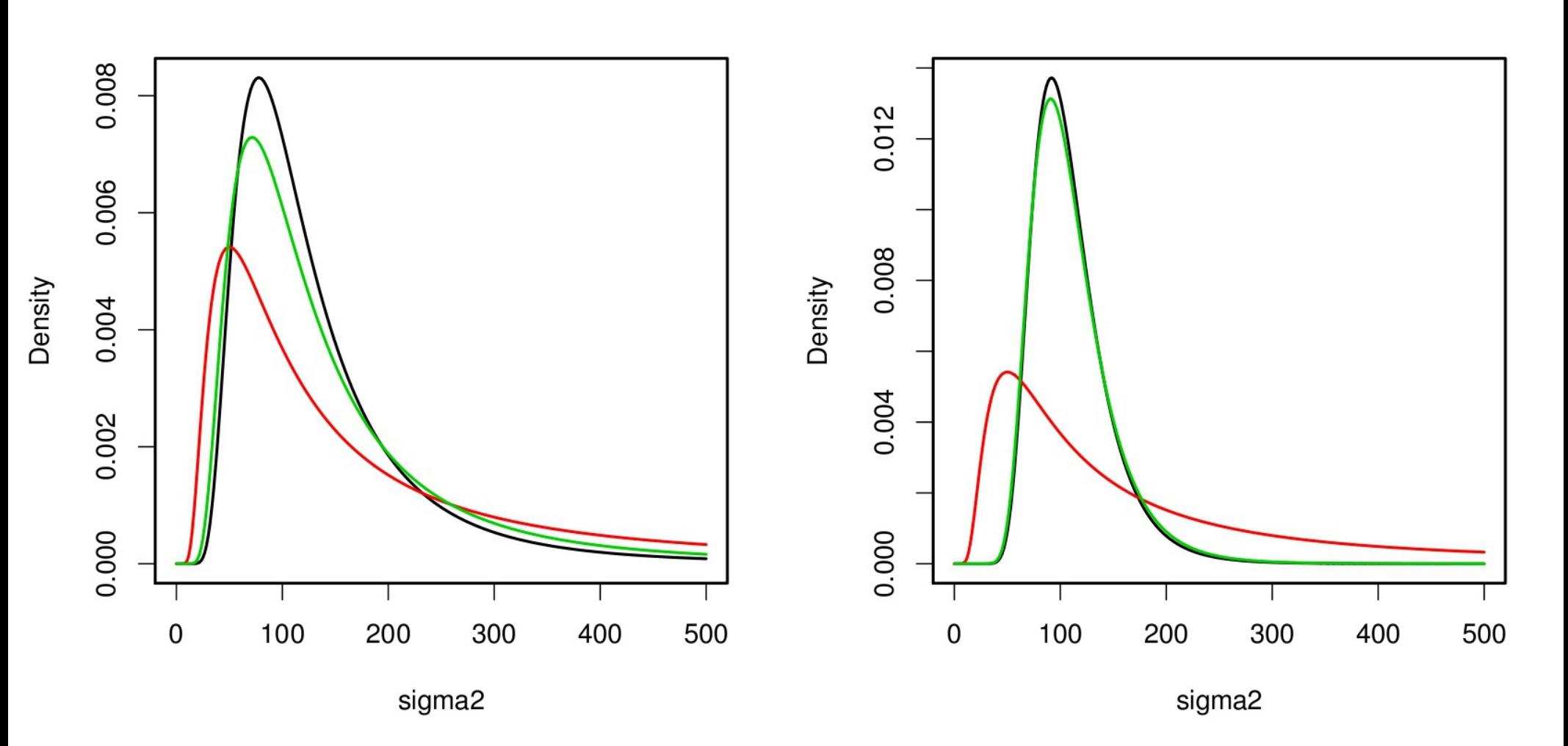

 $n = 5$  n = 20

# General pattern

- Write down likelihood
	- Data model
	- Process model
- Write down priors for the free parameters in the likelihood
	- Parameter model
- Solve for posterior distribution of model parameters